**AutoCAD Crack With License Code**

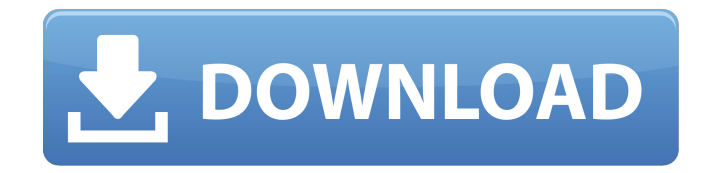

**AutoCAD Download**

This page is a collection of tips and tricks for using AutoCAD and features found in the latest versions. This includes getting the most out of AutoCAD, getting started with AutoCAD, advanced drawing techniques, using tools, and AutoCAD on

the web. \* for non-Windows and non-technical topics. \* How to get started. \* How to use the drawing window. \* Importing and drawing forms, grids, styles, and symbols. \* Getting started with views. \* Working with layers, tables, and text. \* Zooming, panning, and scrolling in drawing. \* Creating an annotation in drawings. \* How to select, open, and cut objects. \* How to use the toolbars. \* Working with the ribbon and menu bar.

\* How to use the various windows, including the command line. \* How to use the pan, zoom, and rotation controls. \* How to work with the drawing area view. \* How to draw with the drawing guidelines. \* How to use the drawing scale. \* How to use text and annotations. \* How to work with annotations and drawing layers. \* How to use the annotation preview window. \* How to use the drawing history. \* How to

rotate or mirror drawings. \* How to use the drawing canvas. \* How to work with the rendering engine. \* How to manage files and drawings. \* How to get more from a new version of AutoCAD. \* How to work with AutoCAD's output. \* How to work with AutoCAD and AutoCAD LT on a Mac. \* How to work with AutoCAD and AutoCAD LT on a PC. \* How to use PowerBI and other third-party data tools. \* How to work with previous versions of

AutoCAD. \* How to work with Autodesk's SketchUp. \* AutoCAD LT \* How to import and draw images. \* How to work with models. \* How to work with Windows.

**AutoCAD For PC**

External Plugins: To enable external applications, AutoCAD allows applications to register and use the API to share drawings and information. Applications do this by

registering an API ID, and using it when performing operations that require access to the API. APIs are registered using the Autodesk Exchange by Autodesk, or on the Autodesk Exchange Application Programming Interface (APIs) Directory. Basic object and shape handling functions AutoCAD 2014 introduced "basic object and shape" functions that allow AutoCAD to recognize and handle basic objects, such as

shapes, drawings, lines, points and text. These basic object and shape functions can be used to make AutoCAD do various types of modifications to a basic object or shape. For example, when you create a rectangle, its width and height are set automatically. Likewise, the length and height of a text object are determined by the space in which it is drawn. AutoCAD can identify and handle a number of basic shapes, including rectangles,

triangles, squares, circles, ellipses, and rounded rectangles. It can also handle complex shapes such as polylines, polygons, spline curves, arcs, and hatches. Events AutoCAD can send and receive notifications (events) to other applications or components that AutoCAD is used with or is a part of. Events can be handled by thirdparty plug-ins, allowing AutoCAD to notify other applications when things

happen. For example, the print dialog box will be notified when a file is saved. Events can be generated by: simple drawing tools such as basic drawing tools, editing tools, and advanced drawing tools. AutoLISP, Visual LISP, or VBA macros. toolbars and toolbars. AutoCAD's Ribbon. AutoCAD's drawing window. AutoCAD Events are described in the AutoCAD documentation and by the AutoCAD Support Resource Center. Events are

created using the AutoLISP Event.OLB, Visual LISP CreateEvent.LL and CreateEvent.VBA classes. An AutoCAD X, Y, Z, M and Excel event is described in the AutoCAD documentation and by the AutoCAD Support Resource Center. Events are created using the CreateEvent.dso, CreateEvent.exd, CreateEvent.xde, CreateEvent.xes, and CreateEvent.xes.olb classes.

### Accessibility and a1d647c40b

Go to Options --> Tools --> Keygen then press the button Generate. A new file should open in notepad. Copy the content of the file into the lg2ci.ini file located in the following path: C:\Program File s\AutoCAD\2010\acad2010.lnk A: as mentioned here, I just need to run regsvr32 autocad2010.dll. I have a guest programmer that I really want to see this game (he is

# also in love with Heroes of Might and Magic :)). He can't find the game right now, and I can't seem to find any

resources to help him install it. We have heros asnbsp; anbsp; anbsp;anbsp;the best heros in game and do not have the time to create new ones.As we add more heroes, I hope to do it as an add on feature. I have a guest programmer that I really want to see this game (he is also in love with Heroes of Might and Magic :)). He can't

# find the game right now, and I can't seem to find any resources to help him install it. We have heros asnbsp; anbsp; anbsp;anbsp;anbsp;the best

heros in game and do not have the time to create new ones.As we add more heroes, I hope to do it as an add on feature..ss = ss // Copy bytes for insertion as we may need to overwrite rb.out. var buf [maxBufferSize \* utf8.UTFMax]byte cp :=

buf[:copy(buf[:], rb.out[p:])]  $rb.out = rb.out[:p]$  for padd--;

## $padd \ge 0$ ;  $padd--$  { info = add[padd] rb.insertUnsafe(inputBytes(cp), 0, info)  $cp = cp[info.size: ]$  } } A randomized controlled trial comparing outcomes of revision total hip arthroplasty with the use of distal locking plate or conventional lag screws in osteoporotic bone: a 2-year follow-up study. A randomized controlled trial (RCT) was undertaken to compare the outcomes of revision total hip arthroplasty

#### with the use of

**What's New In AutoCAD?**

You can easily turn comments or feedback from the web into editing actions to send back to your stakeholders, without additional drawing steps. Markup Assist: Autodesk AutoCAD's new document markup and analysis system helps you analyze print and web-based designs and improve them with ease. See

## how this new technology can help you design better, easierto-read print and web-based layouts. Use layers for adding comments or notes to components of a print or web design. Use the new Layer Options dialog for adding layers and setting their properties. Use the new Markup Analysis tool to view and analyze your design. The Autodesk AutoCAD 2020 Service Pack 1 fixes 23 issues, including: If you're using older

versions of AutoCAD or AutoCAD LT you can download the latest fixes now. If you're using version 2020.2, it's recommended that you download the Autodesk AutoCAD Service Pack 1. We recommend that you do the following to ensure a smooth upgrade to the new AutoCAD 2020 software: Change the default preference to save a copy of all the files you open in AutoCAD. Change the default preference to save a copy of

all the files you open in AutoCAD. If you are using a new, third-party File Types dialog, ensure that your settings are set to include files in "new" or "old" formats. If you are using a new, thirdparty File Types dialog, ensure that your settings are set to include files in "new" or "old" formats. Change the default preference to save a copy of all drawings open in AutoCAD. How to get AutoCAD 2023 You can download AutoCAD,

## AutoCAD LT, or AutoCAD MEP in any language from the Autodesk website. You can also purchase a single language license through your Autodesk Account on the Autodesk website. More than 35,000 customers use AutoCAD worldwide each week. To learn more about the new release, check out the new web page: New AutoCAD 2020 Web page New AutoCAD 2020 Web page The web page gives customers a chance to

### learn more about the new release, post questions

Minimum: OS: Windows XP Processor: Any Pentium III or faster processor Memory: 1GB of RAM Video: Video graphics card with DirectX® 9.0ccompatible drivers Sound: DirectX® 9.0c-compatible sound card Hard Disk Space: 3GB of space Recommended: OS: Windows XP or later Processor: Any Pentium IV or faster processor Memory: 4GB of RAM Video: Video graphics

### card with DirectX® 9.0ccompatible drivers

Related links: